# **ParagraphFormatting.LineNumberingAllowed**

# **Description**

Sets or returns a boolean that represents if Word will display line numbers next to a paragraph. This property has no effect in documents or sections with no line numbers.

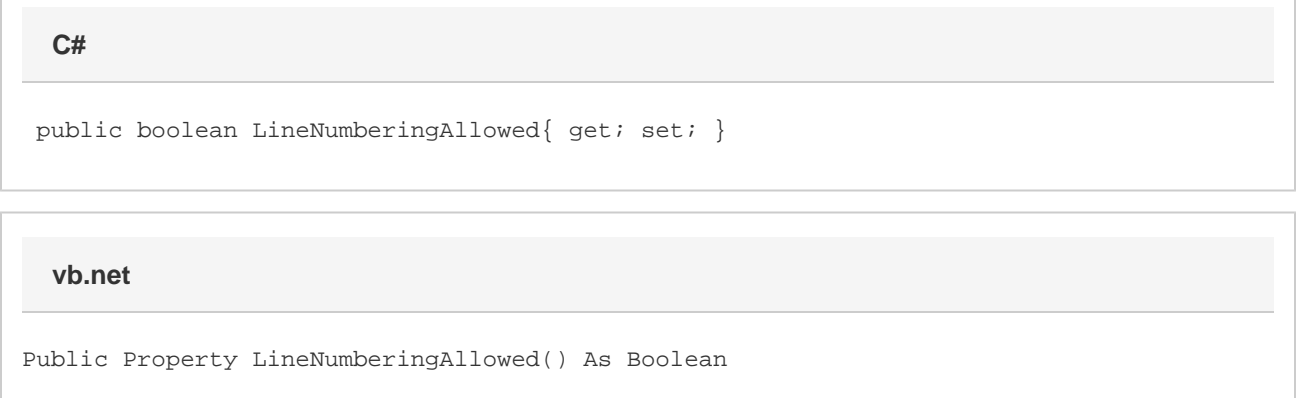

### **Remarks**

MS Word equivalent: Format menu > Paragraph... > Line and Page Breaks tab > Pagination section > Suppress line numbers

## **Examples**

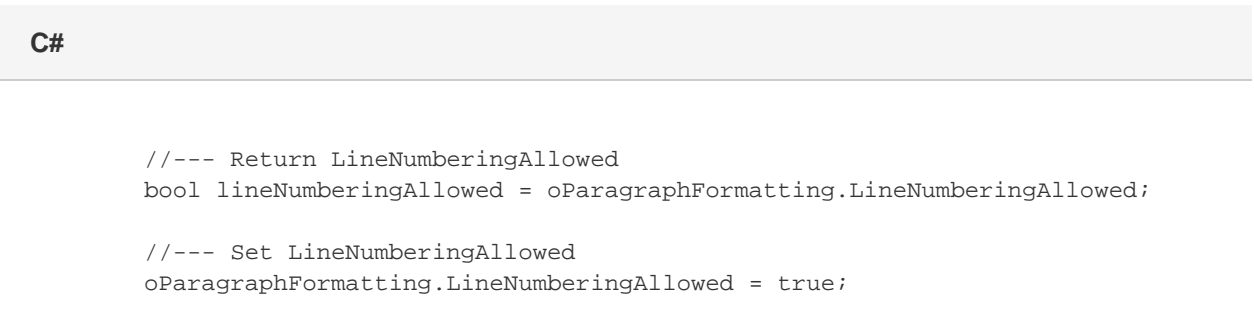

#### **vb.net**

```
 '--- Return LineNumberingAllowed
           Dim lineNumberingAllowed As Boolean =
oParagraphFormatting.LineNumberingAllowed
           '--- Set LineNumberingAllowed
           oParagraphFormatting.LineNumberingAllowed = True
```